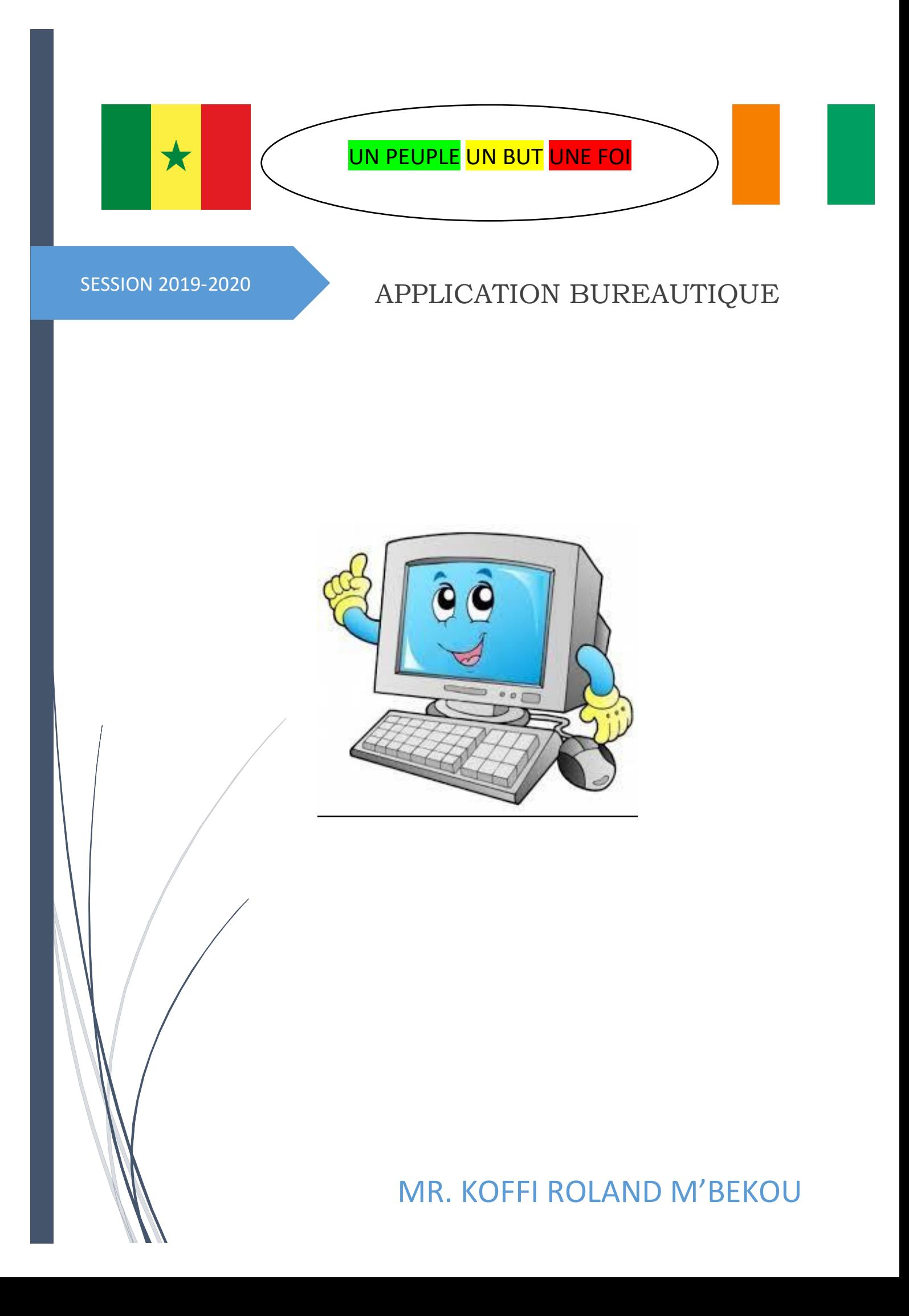

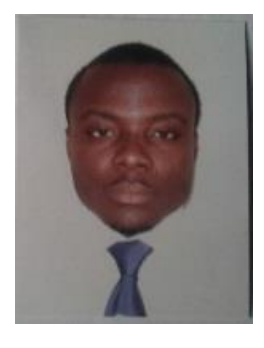

## SOMMAIRE

- 1- GESTION DES FICHIERS ET DOSSIERS SOUS EXPLOITATION WINDOWS
- 2- PRESENTATION DE MICROSOFT WORD 2016
- 3- CREATION DE DOCUMENTS
- 4- REGLES DE DISPOSITION DACTYLOGRAPHIQUE DE TEXTE
- 5- ORGANISATION DE DOCUMENTS
- 6- PRESENTATION DE COURRIER
- 7- CONFECTION DE TABLEAU SOUS **WORD**
- 8- VITESSE ET PERFECTIONNEMENT
- 9- CV ET LETTRE DE MOTIVATION
- 10- MICROSOFT OFFICE EXCEL 2013
- 11- SUJET D'EXAMEN APPLICATION BUREAUTIQUE 2019-2020